## **تدریس پودمان پنجم محاسبه مقادیر AC در مدارهای الکترونیکی )واحد یادگیری 9 و10(**

**واحد یادگیری9**

 $180$ 

**کسب شایستگی در تحلیل انواع فیلترها، نوسانسازها و انجام محاسبات ساده مدارهای تک فاز و سه فاز**

**دانشافزایی**

 $R$  *X<sub>C</sub> X<sub>L</sub>*  $V_R$  *V<sub>C</sub> V<sub>C</sub> V<sub>L</sub> I Ve* **محاسبه امپدانس در مدار RLC سری** در کتاب درسی در مورد مدارهایRL، RC و RLC سری و موازی و چگونگی محاسبه امپدانس و جریان مدار بحث شده است. بهدلیل پیچیدگی ترسیمبرداری کمیتها، از توضیح این موارد در کتاب درسی پرهیز و فقط به نوشتن فرمولها پرداخته شده است.در این مرحله بهمنظوردانشافزایی، رسم دیاگرام برداری ولتاژها در مدار RLC سری و موازی و محاسبه Z بهطور مختصر توضیح داده میشود. محاسبات در مدارهای RL و RC نیز به همین روش صورت میگیرد. دیاگرامبرداری ولتاژها در مدار RLC سری: در شکل 131 مدار الکتریکی RLC سری رسم شده است. در این مدار سه قطعه  $\rm{L}$ ،  $\rm{R}$  و  $\rm{C}$  بهطور سری به هم وصل شدهاند.

اگر از مدار جریان سینوسی (i = I<sub>m</sub> sin( $\omega t$  +  $\theta_i$ ) سینوسی (i = I<sub>m</sub> sin Im = i اهمی ولتاژی به معادله  $v_{\rm R} = {\rm RI}_{\rm m} \sin(\omega t + \theta_{\rm i})$  ایجاد می شود. این ولتاژ با جریان مدار هم فاز است و روی محور افقی و همجهت با جریان قرار دارد. در دو سر سلف ولتاژی به معادله  $\rm v_L = X_L I_m \rm sin(\omega t + \theta_i + 90^\circ)$  و در دو سر  $\Box$ خازن ولتاژی به معادله (  $\rm v_{C} = X_{C}I_{m}sin(\omega t + \theta_{i} - 90^{\circ})$  پدید می آید. در شکل ۱۳۲ دیاگرام برداری ولتاژها رسم شده است. از آنجا که جریان در همه قطعات L، R و C یکسان است، دیاگرام برداری بر مبنای $\square$ جریان رسم شده است. همانطور که در شکل ۱۳۲ مشاهده مے کنید، این ولتاژها با یکدیگر همفاز نیستند لذا ولتاژ کل از  $V_e = V_R + V_L + V_C$  $\rightarrow$   $\rightarrow$   $\rightarrow$   $\rightarrow$  $=$   $-V_{\rm R}+V_{\rm L}+V_{\rm C}$ رابطهبرداری محاسبه میشود. در این دیاگرام  $\rm X_C > X_C$  فرض شده است و در مجموع مدار دارای خاصیت  $X_L$  مدار  $R-L$  سری است. با تغییر مقادیر  $\frac{1}{\sqrt{1+\lambda}}$  می توان شرایط زیر را ایجاد نمود.  $-\mathbf{V}_c$ **B C A O**  $V_R$  $\bf{v}_c$  $\mathbf{V}_{\mathbf{L}}$ ϕ **Ve**  $V_{L} - V_{C}$  $\mathbf{I}_{\mathbf{e}}$ 

اگر  $\rm X_L$  باشد، مدار در مجموع خاصیت اهمی سلفی دارد ( معادل مدار  $\rm X_L$  باشد، مدار  $\rm V$ L-R سری( و ولتاژ نسبت به جریان به اندازه ϕ درجه جلوتر است و تقدم فاز دارد. اگر  $\rm X_L\!=\!X_C$  باشد، مدار در مجموع خاصیت اهمی داردو بهصورت معادل مدار  $\rm V_L\!=\!X_C$ R خالص عمل می کند. در این حالت ولتاژ و جریان با هم همفاز هستند و مدار در حالت تشدید یا رزونانس قرار می گیرد. اگر  $\rm X_C$  باشد، مدار در مجموع خاصیت اهمی خازنی دارد و معادل مدار  $\rm X_C$ C-R سری است .در این حالت ولتاژ نسبت بهجریان به اندازه ϕ درجه عقبتراست. با تغییر مقادیر  $\rm{L}$  ،  $\rm{R}$  و  $\rm{C}$  میتوان اختلاف فاز بین جریان و ولتاژ کل مدار را  $\rm{V}$ از90 - درجه تا +90 درجه تغییر داد .  **محاسبه امپدانس در مدار RLC سری** 

 $\overline{\text{OB}}^\textsf{r} = \overline{\text{OA}}^\textsf{r} + \overline{\text{AB}}^\textsf{r}$  در دیاگرامبرداری شکل ۱۳۲ و در مثلت برقرار است. بهجای هریک از مشخصهها، معادل بردار ولتاژ را قرار میدهیم.  $V_e^{\dagger} = V_R^{\dagger} + (V_L - V_C)^{\dagger}$ بهجای  $V_{\rm e}$  می توان  $I_{\rm e}Z$ ، بهجای  $V_{\rm R}$  میتوان  $I_{\rm e}X_{\rm L}$  و  $\nabla_{\rm e}$  بهجای  $\nabla_{\rm e}$ ، بهجای  $\square$ بهجای  $\rm V_C$  می توان  $\rm I_e X_C$ را قرار داد.

$$
(I_eZ)^{\tau} = (I_eR)^{\tau} + (I_eX_L - I_eX_C)^{\tau}
$$
\n
$$
I_e \text{ die } I_e \text{ die } I_e \text{ Die } I_e \text{ Die } I_e \text{ die } I_e \text{ Die } I_e \text{ Die } I_e \text{
$$

**محاسبه امپدانس در مدار RLC موازی:** مدار الکتریکی RLC موازی در شکل 133 رسم شده است.در این مدار سه قطعه R، L و C بهطور موازی به هم وصل شده اند. در این مدار چون ولتاژ دو سر مدار و دو سر قطعات یکسان است باید محاسبات مربوط به امپدانس را از طریق جریان عبوری از هر شاخه انجام دهیم. اگر به دوسر مدار ولتاژ سینوسی (ωt(sin Vm = v وصل شود و مدار را تغذیه کند. شرایط زیر حاکم است. جریان عبوری از مقاومت با ولتاژ همفاز است. جریان خازن از ولتاژ 90 درجه جلوتر است. جریان عبوری از سلف از ولتاژ 90 درجه عقب تر است. به این ترتیب معادله زمانی جریان در هر یک از قطعات به صورت زیر است.

$$
\sin(\omega t + \alpha \cdot \hat{\theta}) \quad , \quad i_{\rm L} = \frac{V_{\rm m}}{X_{\rm L}} \sin(\omega t - \alpha \cdot \hat{\theta}) \quad , \quad i_{\rm R} = \frac{V_{\rm m}}{R} \sin(\omega t) i_{\rm C} = \frac{V_{\rm m}}{X_{\rm C}}
$$

\_ در شکل ۱۳۴ دیاگرام برداری جریان ها در مداری *ا*موازی رسم شده است.  
در رسم دیاگرام 
$$
X_{L} > X_{C}
$$
 فرض کردهایم. در نتیجه  $I_{L} > I_{L}$  است. جریان کل از $I_{e} = I_{R} + I_{L} + I_{C}$ 

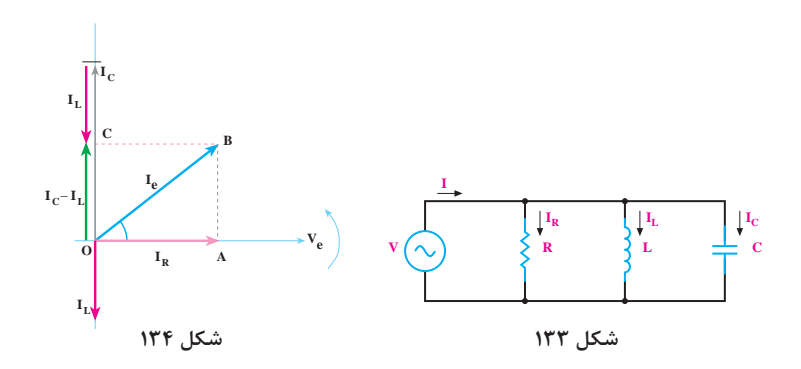

$$
\overline{OB}^{r} = \overline{OA}^{r} + \overline{AB}^{r}
$$
\n
$$
\overline{OB}^{r} = \overline{OA}^{r} + \overline{AB}^{r}
$$
\n
$$
I_{e}^{r} = I_{R}^{r} + (I_{C} - I_{L})^{r}
$$
\n
$$
I_{e}^{r} = I_{R}^{r} + (I_{C} - I_{L})^{r}
$$
\n
$$
\frac{V_{e}}{X_{L}} \xrightarrow{V_{e}} I_{L} \xrightarrow{V_{e}} \cdot \frac{V_{e}}{R} \xrightarrow{V_{e}} I_{R} \xrightarrow{V_{e}} \cdot \frac{V_{e}}{Z} \xrightarrow{V_{e}} I_{e} \xrightarrow{I_{c}} I_{e}
$$
\n
$$
\frac{V_{e}}{\overline{X_{L}}} \xrightarrow{V_{e}} I_{L} \xrightarrow{V_{e}} \cdot \frac{V_{e}}{X_{C}} \xrightarrow{V_{e}} \cdot \frac{V_{e}}{X_{C}} \xrightarrow{V_{e}} I_{C} \xrightarrow{I_{c}} I_{C}
$$
\n
$$
\frac{V_{e}}{X_{C}} \xrightarrow{V_{e}} I_{C} \xrightarrow{V_{e}} I_{C} \xrightarrow{V_{e}} I_{C}
$$
\n
$$
(\frac{V_{e}}{Z})^{r} = (\frac{V_{e}}{R})^{r} + (\frac{V_{e}}{X_{C}} - \frac{V_{e}}{X_{L}})^{r}
$$
\n
$$
(\frac{1}{Z})^{r} = (\frac{1}{R})^{r} + (\frac{1}{X_{C}} - \frac{1}{X_{L}})^{r}
$$

در مدار الکتریکی RLC با حذف هر یک از قطعات R، L و C ، مدار به مدار C-L، C-R یا L-R تبدیل میشود و رسم دیاگرامبرداری و محاسبات بههمین شیوه انجام میگیرد.

**دانشافزایی**

**مدار سه فاز**  در کتاب درسی در باره مدار سه فاز با بار متعادل و روابط مربوطه برای حل مسایل درحد نیاز توضیح داده شده است.در این قسمت میخواهیم در ارتباط با محاسبه انواع توان در اتصال ستاره و مثلث و مقایسه آنها توضیح دهیم.  **محاسبه توان در اتصال ستاره با بار متعادل** در شکل 135 یک نمونه مدار سه فاز ستاره با بار متعادل رسم شده است. اگر بار شامل  $\rm L$  ،  $\rm R$  و  $\rm C$  باشد. توان مفید در هر فاز در مقاومت اهمی مصرف میشود و توان غیرمفید در راکتانس خازنی یا القایی هر فاز وجود دارد. **شکل ١٣٥ R**  $\mathbf{I}_{\mathrm{L}\Lambda}$ **MP**  $\mathbf{I}_{\text{MP}}$ **S**  $\mathbf{I}_{\mathbf{L}\mathbf{A}}$ **T**  $I_{LT}$ **N**  $\mathbf{v}_{\rm{an}}$  $\rm v_{BN}$   $\sim$   $\rm v_{CN}$ **A B C**  $\mathbf{I}_{\mathbf{P}}$  $\mathbf{I}_{\mathbf{P}\mathbf{Y}}$   $\mathbf{I}_{\mathbf{P}\mathbf{Y}}$  $\mathbf{v}_{\mathbf{L}}$  $\mathbf{v}_{\mathbf{p}}$ 

چون بار متعادل است، توان مصرفی در هرفاز باهم برابر است. همچنین توان غیرمصرفی )غیرمفید( در هر فاز با هم برابر هستند. از جمع توان مصرفی فازها توان <sup>P</sup>= ϕ = PP e I R cos V I P 2 مصرفی کل سهفاز بهدست میآید. 11 1 1 1 1 <sup>P</sup>= ϕ = PP e I R cos V I P 2 22 2 2 2 2 <sup>P</sup>= ϕ = PP e I R cos V I P 2 33 3 3 3 3 توان مصرفی کل نیز از حاصل جمع سه توان مصرفی بهدست میآید. کل کل 3 <sup>123</sup> ϕ → = ++ =PP e e e e e cos V I P P P P P

$$
I_{L} \times \frac{V_{L}}{\sqrt{r}} \cos \varphi = \sqrt{r} V_{L} I_{L} \cos \varphi
$$
الات ناتا 
$$
V_{L} = \sqrt{r} V_{P} \circ I_{L} = I_{P}
$$
توان غير مؤثر کل نیز بههمین شیوه قابل محاسبه است.  

$$
\boxed{P}
$$
توان غا جمع توانهای غیرمفید هر فاز با یکدیگر، توان غیرمفید کل بهدست می آید.  

$$
P_{d1} = I_{P1} V_{P1} \sin \varphi_{1} = X_{1} I_{P1}^{r}
$$
  

$$
P_{d1} = I_{P1} V_{P1} \sin \varphi_{r} = X_{r} I_{P1}^{r}
$$
  

$$
P_{d1} = I_{P1} V_{P1} \sin \varphi_{r} = X_{r} I_{P1}^{r}
$$
  

$$
P_{d1} = I_{P1} V_{P1} \sin \varphi_{r} = X_{r} I_{P1}^{r}
$$
  

$$
\therefore \Box_{d_1} \Box_{d_2} \Box P_{d_1} + P_{d_1} \rightarrow P_{d_1} \Rightarrow P_{d_1} = rI_{P1}V_{P1} \sin \varphi
$$

$$
I_L \times \frac{V_L}{\sqrt{r}} \sin \phi = \sqrt{r} V_L I_L \sin \phi \quad \text{and} \quad V_L = \sqrt{r} V_P \quad \text{and} \quad I_L = I_P \text{,}
$$

$$
P_S = \sqrt{(P_e^{\mathsf{y}} + P_d^{\mathsf{y}})}
$$
نیز از رابطه 
$$
P_S = \sqrt{(P_e^{\mathsf{y}} + P_d^{\mathsf{y}})}
$$

$$
P_S = \sqrt{\mathsf{y}} \mathsf{v}_{\mathsf{L}} \mathsf{I}_{\mathsf{L}}
$$
 است.  $\mathsf{L}$ 

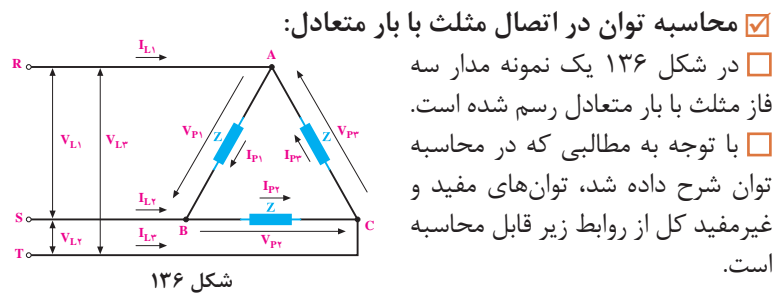

با توجه به اینکه  $\rm V_L = \sqrt{r} I_p \;$  و  $\rm I_I$  است با جاگذاری در معادلات فوق  $\Box$ توانهای مفید و غیرمفید و ظاهری از روابط نهایی زیر قابل محاسبه است.  $P_e = \sqrt{\tau} V_L I_L \cos \varphi$  [W]  $P_e = \tau P_{e_1} = \tau I_P^{\tau} R = \tau V_P I_P \cos \varphi$   $P_d = \tau P_{d_1} = \tau I_P^{\tau} X = \tau V_P I_P \sin \varphi$ 

 $P_d = \sqrt{\mathbf{v}} V_L I_L \sin \varphi$  [R.A.V]  $P_S = \sqrt{P_e^{\mathsf{Y}} + P_d \mathsf{Y}} = \sqrt{\mathbf{v}} V_I I_I$  [A.V] با توجه به روابط توان مشاهده میشود که در بار متعادل ظاهراً در اتصال مثلث و ستاره مقدار توانها یکسان هستند، در صورتی که اگر بارهای یکسان را یک بار بهصورت ستاره و بار دیگر بهصورت مثلث ببندیم، توان در اتصال مثلث سه برابر توان در اتصال ستاره است.  $P_{\rho A} = \tau P_{\rho A}$ 

 **شکل 137**  $P_{L_1}$  $P_{L_r}$   $\qquad$   $P_{L_r}$  $\int_{\mathbf{L}} \mathbf{V}_{\mathbf{L}} = \mathbf{Y} \wedge \mathbf{V}$ **A N B**  $\mathbf{N} \cdot \mathbf{N}$ **C**  $\mathbf{N}$  **W**  $\mathbf{N}$ **اثر قطع یک فاز از خطوط انتقال بر مصرفکنندهها اتصال ستاره:** فرض کنید سه لامپ ۱۰۰ وات مانند شکل ۱۳۷ به یک شبکه سه فاز چهار  $\square$ سیمه وصل شدهاند.اگر فاز A قطع شود یا مصرفکننده  $P_{L_1}$  از مدار خارج شود، درصورتیکه سیم نول وصل باشد،دو  $\rm P_{L\tau}$  مصرف کننده دیگر یعنی  $\rm P_{L\tau}$  و با توان نامی خودبهکار ادامه میدهند. در نتیجه توان سیستم سه فاز برابر و ه $P_{L\tau} + P_{L\tau} = 0$  می شود. یعنی مدار با دو سوم قدرت نامی خود بهکار ادامه مے دهد.

اگر سیم نول و فاز A قطع شود دو بار  $P_\mathrm{L}$  و  $P_\mathrm{L}$  با هم سری می شوند و از  $\Box$ ولتاژ خطی B و C تغذیه می کنند. در این حالت مقاومت مدار دو برابر شده و جریان کاهش مییابد و نور المپ و توان المپ کمتر میشود. در این حالت توان مدار برابر است با:

$$
P_e = \frac{V_L}{\gamma R}^{\gamma} = \frac{\tau V_P^{\gamma}}{\gamma R} = \frac{\tau}{\gamma} \times \frac{V_P^{\gamma}}{R}
$$

در موتورهای سه فاز، اگر یک فاز قطع شود موتور بهصورت دو فاز کار می *ک*ند و  $\square$ توان آن به نصف توان نامی خود میرسد. در این حالت عالوه بر کاهش توان، حوزه دوار در سطح استاتور از شکل سه فاز خارج میشود.

 **شکل 138**  ${\bf P}_{{\bf L}_1=1}$  . .  $P_{L_{\gamma}}$  $P_{L_{\gamma}}=1 \cdot \cdot W$ 100 100  $W(\vec{\lambda})$   $\vec{\lambda}$   $P_{L_{\vec{v}}} = V \cdot W$ **A**  $\mathbf{B}$   $\bigcap$   $\bigcap$ **A B C**  $V_L = YY \cdot V$ اگر موتور زیر بار باشد، امکان غلبه بار بر قدرت موتور زیاد است و موتور را زیر بار میخواباند. در این شرایط اگر سیستم حفاظتی مدار عمل نکند، موتور میسوزد.  **اتصال مثلث**  $\rm P_{L1}$  اگر در شکل ۱۳۸ سه فاز سالم باشد و فقط یکی از مصرفکنندهها مثلاً  $\rm \Box$ از شبکه خارج شود، دو لامپ دیگر یعنی  $P_\mathrm{Ly}$  و  $P_\mathrm{Ly}$  با توان نامی خود بهکار ادامه می دهند. در این شرایط مدار با دو سوم قدرت نامی خود کار می کند. اگر مصرف کنندهها سالم باشند و فقط یکی از فازها، ً مثال فاز A قطع شود، المپ چون ولتاژ نامی را از دو فاز B و C دریافت می کند، با نور طبیعی و توان نامی خود به کار ادامه میدهد.

در این حالت دو لامپ  $P_{\rm L},\,P_{\rm L}$  بهدلیل قطع شدن فاز A با هم سری شده و  $\Box$ از ولتاژ خطی B و C تغذیه میکنند. در این شرایط ولتاژ تغذیه دو مصرف *ک*ننده نصف می شود. لذا با قطع یک فاز توان  $\square$ مدارسه فاز مثلث برابر با نصف توان نامی میشود.

$$
P_e = \frac{V_L}{\tau R} + P_{L\tau}
$$

 **اثر تعویض دو فاز بر کمیتهای الکتریکی مصرفکنندهها** تعویض دو فاز در شبکههای سه فاز، وقتی مصرفکنندهها متعادل هستند، هیچ تأثیر نامطلوبی در مقادیر جریان فازی، خطی، توانهای مفید و غیرمفید و ضریب توان ندارد. فقط در موتورها یا مصرفکنندههایی که گردش مکانیکی دارند، جهت گردش عوض میشود.

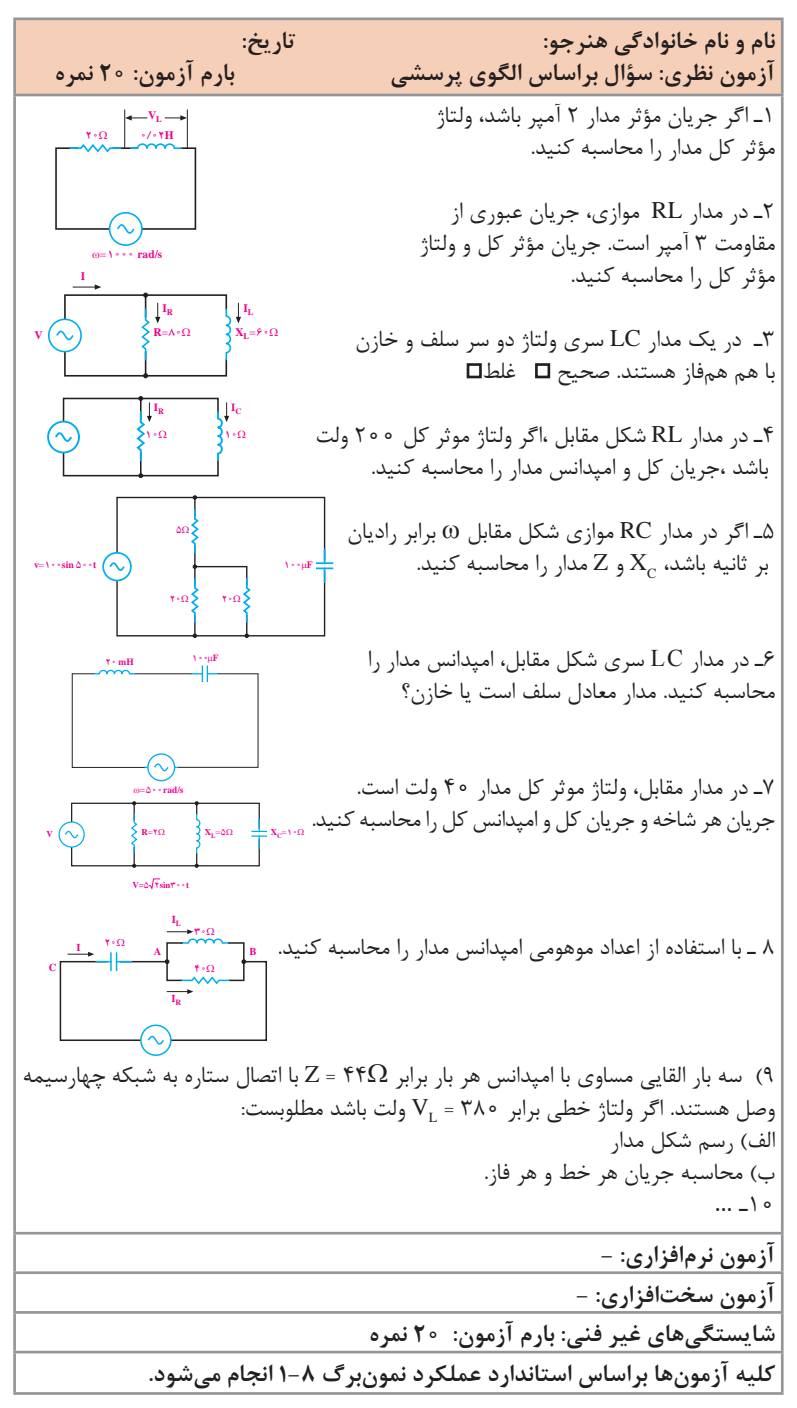

**كاربرگ ارزشيابي واحد یادگیری 9**

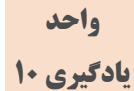

**مدار معادل AC تقویتکنندههای یک طبقه و دو طبقه**

**نکاتی درباره محاسبه خازن کوپالژ و بایپاس**  برای آموزش این واحد یادگیری، الزم است هنرجو رفتار خازن یا سلف را در مدار AC و در فرکانسهای مختلف، بهطور دقیق و کامل یاد بگیرد و محاسبات مربوط به آن را انجام دهد. زیرا هنگامی که میخواهد مدار یک تقویتکننده را

فراگیری رفتار خازن در جریان متناوب این درک را در هنرجو بهوجود میآورد

معادلسازی کند، باید تشخیص دهد که کدام خازن اتصال کوتاه و کدام خازن باز

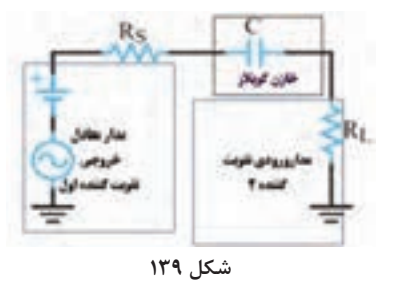

که خازن و سلف میتوانند با توجه به مقدار فرکانس کار مدار، رفتارهای متفاوتی داشته باشند. در مدارهای کوپالژ، خازن کوپالژ بین دو طبقه قرار میگیرد. به این ترتیب یک مدار جدید شکل میگیرد که با امپدانس خروجی مدار طبقه اول و دوم سری میشود، شکل .139

است .

خازن بایپاس با مقاومت یا امپدانس مدار موازی می شود و درصورت برقراری شرایط، مانع افت ولتاژ AC در دوسر مقاومت بار میشود. خازن کوپلاژ چون بهصورت سری با ورودی قرار می گیرد، براساس تقسیم ولتاژ، $\nabla$ و خازن بایپاس چون بهصورت موازی با مقاومت یا امپدانس قرار دارد، براساس تقسیم جریان کار میکند. اتصال کوتاه یا باز بودن یک خازن (بهصورت کلید بسته یا باز) یک خازن در مدار $\nabla$ AC بهطور نسبی و در مقایسه با امپدانس بار سنجیده میشود و برای اتصال کوتاه درنظر گرفتن خازن، امپدانس خازن باید حداکثر ۱۰ درصد امپدانس بار باشد. مثلاً اگر یک خازن با مقاومت یا امپدانس ورودی 100 کیلو اهم سری شود و بهصورت خازن کوپالژ عمل کند، باید در فرکانس موردنظر مقدار راکتانس آن حداکثر 10 کیلو اهم باشد. در این شرایط میتوانیم خازن را اتصال کوتاه در نظر بگیریم. **∕ مثال :** درصورتی که در یک تقویت *ک*ننده فرکانس کار مدار در محدوده بین ۱۰۰ هرتز تا ده کیلوهرتز و مقاومت  $\mathrm{R}_{\textrm{\tiny{E}}}$  برابر 10کیلواهم باشد مقدار خازن بایپاس را محاسبه کنید.

مقدار راکتانس خازن بایپاس را حداکثر دهدرصد یا یک دهم مقدار مقاومت 1 ≥ E C R X امیتر درنظر میگیریم. 10 چون فرکانس بین صد هرتز تا 10 کیلو هرتز قرار دارد، برای اینکه مدار درست عمل کند، باید خازن بایپاس را برای پایینترین مقدار فرکانس، یعنی 100 هرتز

محاسبه کنیم. زیرا در این فرکانس هم خازن باید بهصورت اتصال کوتاه عملکند.

 $\frac{1}{\text{min} C_{\text{E}}}$   $\geq \frac{1}{\sqrt{2}}$   $\frac{1}{\sqrt{2}}$  $\frac{1}{\pi f_{\min} C_{\mathrm{E}}} \leq \frac{1}{1} R$  $\vert$  $\pi f_{\min} C_E$  ' با توجه به رابطه بین خازن و فرکانس مقدار ظرفیت خازن را برای فرکانس 100 هرتز محاسبه میکنیم. مقادیر را جایگزین میکنیم و مقدار ظرفیت خازن را به دست میآوریم.

$$
C_E \ge \frac{1 \cdot \sigma}{\tau \pi f_{\min} R_E}
$$
  

$$
C_E \ge \frac{1 \cdot \sigma}{\tau \times \tau / (\tau \times 1 \cdot \sigma \times 1 \cdot \sigma \cdot \sigma)}
$$

 $C_F \geq \frac{1}{9}$   $\alpha \mu F$ 

مقدار خازن را تقریباً برابر با ۲ میکروفاراد یا استاندارد آن ۲/۲ میکروفاراد یا بزرگتر درنظر میگیریم. یادآور میشود که ولتاژ کار خازن باید بیشتر از ولتاژ تغذیه مدار باشد . اگر مقدار کمترین فرکانس دو برابر، یعنی ۲۰۰ هرتز شود، مقدار ظرفیت خازن $\square$ نصف و برابر با یک میکروفاراد میشود. بههمین ترتیب با افزایش فرکانس کمینه، مقدار ظرفیت خازن کاهش مییابد. درصورتی که بخواهیم تمام فرکانسهای صوتی را داشته باشیم، باید از تقویتکننده با کوپالژ مستقیم یا DC استفاده کنیم. در این حالت طبقات تقویتکننده از نظر بایاس از DC از یکدیگر ایزوله نمیشوند و بایاس هر طبقه روی طبقه بعدی اثر میگذارد. بنابراین نیاز به فرایند طراحی خاص دارد. **A p Ai و Av، نکاتی درباره محاسبه مقادیر**  در تقویت کنندههای یک یا چند طبقه، هنگامی که مدار معادل $\rm AC$  تقویت کننده $\rm V$ 

را ترسیم میکنیم، منابع ولتاژ حذف میشوند. در شکل،140 مدار تقویتکننده دو طبقه امیتر مشترک را نشان دادهایم.

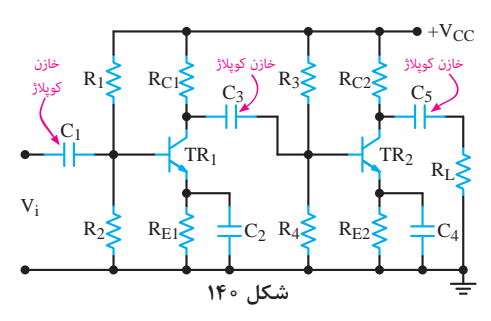

همان طور که مشاهده می شود، تقویتکنندهها دارای خازن کوپلاژ و بایپاس $\nabla$ هستند .

در شکل ۱۴۱ مدار معادل AC تقویتکننده امیتر مشترک شکل ۱۴۰ را نشان  $\nabla$ دادهایم. همانطور که مشاهده میشود در این مدار به جز منبع AC که به ورودی ً برای وصل میشود، هیچگونه منبع دیگری از جمله منبع DC وجود ندارد. غالبا هنرجویان این پرسش مطرح میشود که منابعDC چرا حذف شدهاند؟

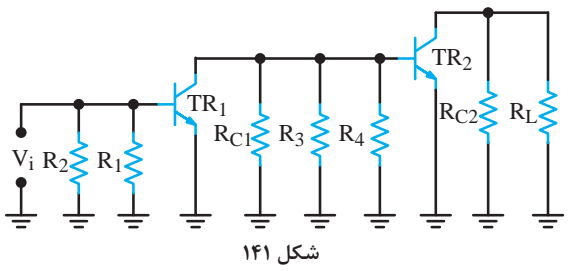

از طرفی در مقاطع بالاتر آموختهایم که برای حل اینگونه مدارها باید از مدارهای $\triangledown$ معادل $\pi$  یا y و پارامترهای مربوط به آنها به صورت یک مدار دوقطبی استفاده کنیم.

برای پاسخ بهپرسش هنرجویان لازم است این نکته را ذکر کنیم و آنان را مجاب  $\overline{\mathbf{v}}$ نماییم که به این مفاهیم در مقاطع باالتر پرداخته میشود، زیرا به مبانی ریاضی و مداری بیشتری نیاز دارد.

ممکن است در کلاس درس هنرجویانی باشند که از نظر استعداد و علاقه  $\nabla$ در سطح باالتری نسبت به بقیه هنرجویان قرار داشته باشند و پرسشهایی را مطرح نمایند. لذا الزم است هنرآموزان مدلهای دوقطبی h و π را مرور کنند و آمادگی الزم را برای پاسخگویی در ارتباط با محاسبه مقادیر Av، Ai و Ap در تقویتکنندههای یک طبقه یا چند طبقه داشته باشند.

منابعی مانند مدارهای میکروالکترونیک سدرا (Adel. S. Sedra)، قطعات و  $\nabla$ مدارهای الکترونیک نشلسکی (Robert L. Boylestad & Louis Nashelsky) و قطعات و مدارهای الکترونیک میلمن (Jacob Millman & Christos C. Halkias)

برای مرور مطالب مناسب است. توصیه میشودبرای ارتقاء سطح دانش زبان تخصصی ازمنابع به زبان اصلی استفادهکنید. مدل هیبرید )h )از روی معادالت مدار دو دریچهای بهدست میآید که این معادالت رابطه بین ولتاژها و جریانهای ورودی و خروجی را مشخص میکنند.

$$
\begin{cases} V_i = h_i i_i + h_r V_o \\ I_o = h_f I_i + h_o V_o \end{cases}
$$

هریک از پارامترهای مدل h، نشاندهنده یک کمیت الکتریکی هستند. hi نسبت ولتاژ ورودی به جریان ورودی (مقاومت ورودی)،  $\mathrm{h_{r}}$  نسبت ولتاژ خروجی به ولتاژ ورودي (بهره ولتاژ معکوس)،  ${\rm h_{f^{\prime}}}$  نسبت جریان خروجی به جریان ورودی (بهره جریان مستقیم) و h<sub>o</sub> نسبت جریان خروجی به جریان ورودی (رسانایی خروجی) است.

$$
h_i = \frac{V_i}{I_i}\Bigg|_{V_O = \circ} \qquad h_r = \frac{V_i}{V_O}\Bigg|_{I_i = \circ} \qquad h_f = \frac{I_i}{I_i}\Bigg|_{V_O = \circ} \qquad h_o = \frac{I_o}{V_o}\Bigg|_{I_i = \circ}
$$

در شکل 142 مدل h ترانزیستور را مشاهده میکنید. همانطور که میدانید وارد شدن به این نوع مباحث در سطح هنرستان نبوده و کافی است با اشاراتی که میکنید انگیزه هنرجویان را برای یادگیری و عالقهمند شدن برای صعود به سطوح باالتر شایستگی تشویق کنید .

General h-Parameters for any

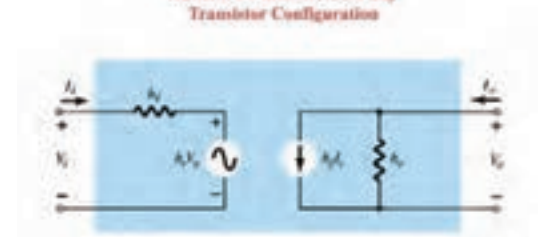

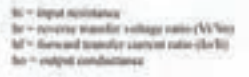

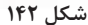

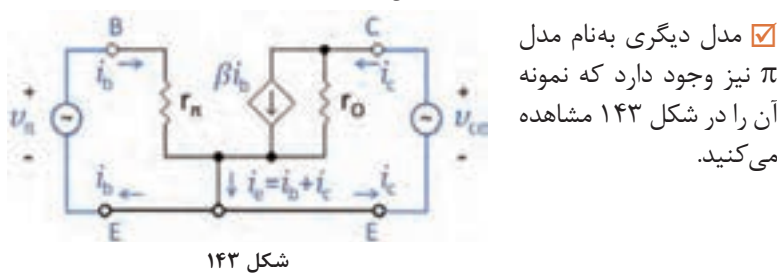

π نیز وجود دارد که نمونه آن رادر شکل 143 مشاهده میکنید.

لگاریتم و دسیبل را دوباره مرور کنید و چند نمونه مثال نیز حل نمایید . میدانیم اگر چند طبقه تقویتکننده پشت سرهم قرار گیرند، بهره کل از حاصل $\nabla$ ضرب بهرههرطبقه در دیگری بهدست میآید. پس از بیان لگاریتم و دسیبل، دالیل مربوط به تبدیل شدن حاصلضربها به حاصلجمعها را در دسیبل بهطور کامل توضیح دهید. یکی از مشکالت مربوط به درک نوسانسازها چگونگی ایجاد فیدبک مثبت و به نوسان افتادن مدار و تداوم نوسانها است. برای انتقال مفاهیم توصیه میکنیم با ارائه مثالهای ملموس و مرتبط مانند نمونههای زیر مبحث نوسانسازها را تفهیم کنید. مثال تاب برای نوسانسازی نمونه مناسبی برای درک مطلب است، زیرا شروع نوسان حرکت اولیه تاب و تداوم نوسان با وارد کردن ضربههای کوچک و همسو به پشت تاب سوار و توقف نوسان از طریق وارد کردن ضربههای کوچک و غیر همسو به پشت تاب سوار صورت میگیرد. نزدیک کردن میکروفون به بلندگو و سوت کشیدن آن مثال مناسب دیگری در این زمینه است. در مورد شرط نوسانسازی و اصل بارکهاوزن و ارتباط عناصر فیدبک در نوسانسازهای هارتلی و کولپیتس نیز معمولاً پرسش میکنند. در این زمینه تعیین میزان افت و ضریب تضعیف شبکه فیدبک را میتوانید توضیح دهید. در شکلهای 144 و 145 مدار فیدبک نوسانساز هارتلی و کولپیتس را مالحظه مے کنید. L  $C<sub>1</sub>$  $C<sub>2</sub>$  $V_i$  $V_{O}$ C  $_{\rm L1}$  $L<sub>2</sub>$  $V_C$  $V_i$ **شکل ١٤٤ شکل ١٤٥**  $\mathrm{L}_1$  در مدار شکل ۹ ضریب بهره (میزان تضعیف) با استفاده از مدار تقسیم ولتاژ $\Box$ : بر  $\rm V_i$  بر  $\rm V_i$  بهدست می $\rm L_r$ ید  $\rm L_r$  $B_V = \frac{V_o}{V_i} = \frac{iX_{LY}}{i(X_{LY} + X_{LY})} = \frac{X_{LY}}{X_{LY} + X_{LY}} = \frac{L_y}{L_y + L_y}$ 12 2 1 2 1 به این ترتیب اگر میزان تضعیف مدار فیدبک ٥/١ = B<sub>V</sub> باشد، باید ضریب تقویت مدار تقویتکننده <mark>1</mark>۰ ماند تا نوسانهای مدار پایدار بماند. ■ محاسبات مربوط به مدار فیدبک نوسانساز کولیپتس که درشکل ۱۰ میبینید نیز مشابه مدار هارتلی است، با این تفاوت که به جای  $\rm X_{L}$  باید  $\rm X_{C}$ را در روابط قرار دهیم.

هنگام بررسی و محاسبه  $A_i$ ،  $A_j$  و  $A_j$  در تقویتکنندهها، لازم است مبحث  $\nabla$ 

 $10Y$ 

**منابع**

**1** برنامه درسی رشته الکترونیک، شورای برنامهریزی رشته الکترونیک، دفتر تألیف کتابهای درسی فنی و حرفهای وکاردانش، .1393 **2** راهنمایبرنامه درسیرشته الکترونیک، شورایبرنامهریزیرشته الکترونیک،دفتر تألیف کتابهای درسی فنی و حرفهای و کاردانش، ۱۳۹۳. **3** اصول و مبانی مدارهای الکتریکی، فلوید توماس، مترجم مهرداد عابدی، انتشارات جهاددانشگاهی،دانشگاهامیرکبیر. **4** الکترونیکعمومی،2کد،490/15سیدمحمودصموتی،شهرام نصیریسوادکوهی، یدالله رضازاده، غلامحسین نصری، شرکت چاپ و نشر کتابهای درسی ایران، ۱۳۹۴. **5** کتابمبانیمخابراتورادیوپایه سوم هنرستان شاخه فنیو حرفهای، سید محمود صموتی، شهرام نصیری سوادکوهی و ،... شرکت چاپ و نشر کتابهای درسی ایران،  $1496$ <mark>6 مبان</mark>ی دیجیتال، یدالله رضازاده، غلامحسین نصری، فتحالله نظریان، مهین ظریفیان جولایی، رسول ملک محمد، محمد شبانی، شرکت چاپ و نشر کتابهای درسی ایران،  $1494$ **7** مدارهای الکتریکی، علی عراقی، فریدون علومی، شرکت چاپ و نشر کتابهای درسی ایران، .1394 **8** آزمایشگاهمجازی،2مهینظریفیانجوالیی،سیدمحمودصموتی،سیدعلیصموتی، محمود شبانی، شرکت چاپ و نشر کتابهای درسی ایران، ۱۳۹۴. **9** کتاب آزمایشگاه مبانی مخابرات و رادیو جلد اول پایه سوم هنرستان شاخه فنی و حرفهای، یداهلل رضازاده، سیدمحمود صموتی، شهرام نصیری سوادکوهی، محمود شبانی، شرکت چاپ و نشرکتابهای درسی ایران، .1394 وا سایتهای اینترنتی برگههای اطلاعات Data book، کتاب اطلاعات Data book و دستینه Hand book، ۲۰۱۸

**N** Electronic Devices and cicuit theory, Robert Boilstad luis Nashlasky, prentice Hall, 2005.

**M** Electronic Devices (Conventional Current Version), 10th Edition, Thomas L.Floyd, McGraw-Hall, 2018.

**ST** TinyAVR Microcontroller Projects for the Evil Genius (Evil Genius Series) 1 st

**Manufarithm** Digital Electronics, Roger L. Tokheim, McGraw-Hall

14 Digital Design, M.Morris Mano, prentice - Hall, 1990.

**18** Schaum's Outline of Electronic Communication, Lioyd Temes, McGraw - Hall, 1998.

**IV** Electronic communication, Lioyd Temes, McGraw -Hall, 1998.

**IA** Electronic Circuit Theory and Technology, john Bird, Routldge, 2014.

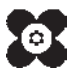